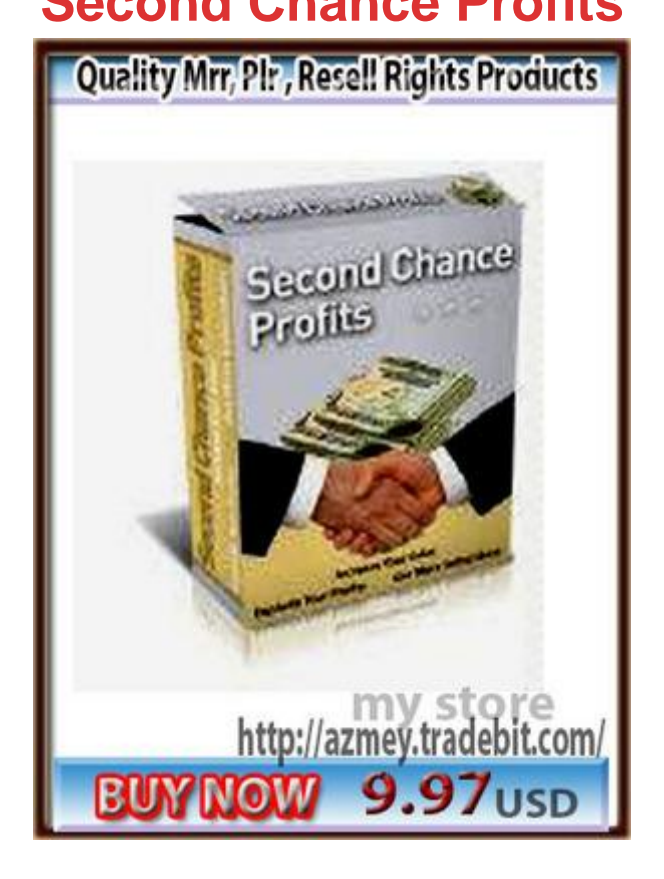

## [DOWNLOAD HERE](http://downloadpdfs.net/getfile.php?prd=56668749)

Second Chance Profits 1.0 Install Instru[ctions 1. Log into your web](http://downloadpdfs.net/getfile.php?prd=56668749)sites cpanel and click on "MySQL Databases". 2. Create a new database and call it something like 'exit'. 3. Create a new user and add that user to the database. 4. Open up phpMyAdmin... ... select the database you just created from the drop down menu ... then click on the SQL tab. ... now open up 'sql' that came with this package and paste its contents into the box and press go. 4. Open up the page you want to add the exit popup to in a text editor like notepad, right click & 'select all', right click & 'copy'. 5. Open up the index.php file that came with this package in notepad and scroll down until you see the following: ... right click between these lines and click 'paste'. 6. Open 'setting.php' in notepad, edit your database details at the top, and create a new username and password at the bottom, this new password allows you to log in to your feedback area. 7. Now all you have to do is upload everything to your webhost, replacing your old index file with the new index.php. When you want to log in to view the feedback, simply navigate to admin.php. IMPORTANT NOTE: You will need to edit any links that you don't want to trigger the exit survey popup. Links like order links and signup links will need to be edited to look like this: link text here For forms like subscriptions

## **DOWNLOAD HERE**

Similar manuals:

- **Second Chance Profits MASTER RESELL RIGHTS**
- Second Chance Profits Script Cash In On Your Abandonment Traffic
- \*NEW\* Second Chance Profits With Master Resale Rights\*\*\*
- **Second Chance Profits Software With MRR**
- **NEW\* Second Chance Profits With MRR**
- \*NEW!\* Second Chance Profits Software With MRR
- **Second Chance Profits MRR**
- Second Chance Profits Increase Your Sales, Explode Your Profits, Get More Subscribers -\*w/Resell Rights\*
- **Second Chance Profits With MRR**
- **SECOND CHANCE PROFITS**
- **Second Chance Profits**
- **Second Chance Profits**
- **Second Chance Profits**
- **Second Chance Profits**
- **Second Chance Profits-RR**
- **Second Chance Profits**
- **Second Chance Profits**
- **Second Chance Profits**
- \*New\* Second Chance Profits With Mrr
- **MRR Second Chance Profits**

Second Chance Profits Script With MRR